# **Reflection: Stack as an Object**

Damien Cassou, Stéphane Ducasse and Luc Fabresse

W7S06

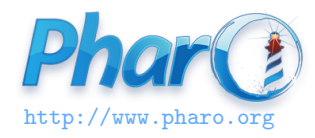

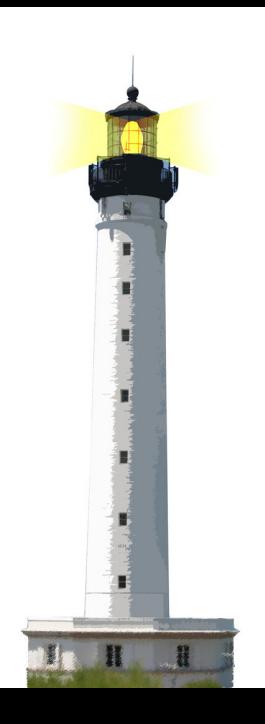

#### **Just to Reveal a Bit of It**

To let you know that it exists

- On demand the stack can be turned into an object
- We can walk but also **modify** it

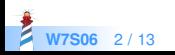

## **Coding in the Debugger**

- When a method is not found, we may end up with a debugger
- In the debugger, we can ask for the creation of a method on the fly
- The system compiles on the spot a special method
- Then it reexecutes the method
- It raises a shouldBeImplemented exception
- Then you can edit the method in the debugger
- Then proceed and the program continues to run

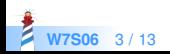

## **Operation Supporting Coding in the Debugger**

- On the fly method definition
- Stack navigation / manipulation

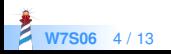

#### **Stack Frame as an Object**

- Execution stack can be turned into a live object
- By default the stack is not an object
	- Can be reified on demand
- Support exception definitions from within the language
- Basis for continuations and web serving

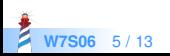

#### **thisContext**

- thisContext is one of the three pseudovariables with self and super
- Returns an object that represents the method activation
- Can walk and change the stack
- Put self halt in the code to see it and walk

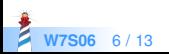

#### **Example: Better Deprecated Message**

We declare deprecation

 $A \gg f$ oo self deprecated: 'Use bar.' on: '31/12/2015' in: 'Pharo50'. self bar

should print: 'Message foo is deprecated in Pharo50. Use bar'

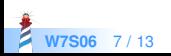

### **Example: Better Deprecated Message**

deprecated: anExplanationString on: date in: version "Warn that the sending method has been deprecated"

(Deprecation method: thisContext sender method explanation: anExplanationString on: date in: version) signal

thisContext sender method returns compiled method A>>#foo

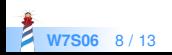

#### **Example: Conditional Halt and Test**

- How to halt a method that is heavily used?
- How to stop execution only from a given execution flow?

```
foo
 ...
 Halt if: #testSetInitialized
 ...
```
Only halt if executed from testSetInitialized

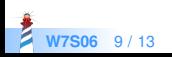

### **if: Implementation**

#### Halt class >> if: condition

"This is the typical message to use for inserting breakpoints during debugging.

The argument can be one of the following:

- − a block: if the Block has one arg, the calling object is bound to that.
- − an expression
- − a selector: Halt if found in the call chain"

```
condition isSymbol ifTrue: [ ^ self haltIfCallChainContains:
   condition ].
condition isBlock ifTrue: [ ^ self haltIfBlockWithCallingObject:
   condition].
condition ifTrue: [self signal].
```
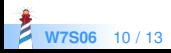

#### **How if: is implemented?**

```
Halt class >> haltIfCallChainContains: aSelector
 | cntxt |
cntxt := thisContext.
 [ cntxt sender isNil ] whileFalse: [
  cntxt := cntxt sender.
  (cntxt selector = aSelector) ifTrue: [ self signal ] ].
```
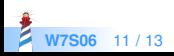

#### **Foundation for Innovation**

- Continuations
- Seaside: Powerful dynamic web framework for dynamic web applications
	- http://www.seaside.st
	- http://book.seaside.st

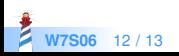

#### A course by

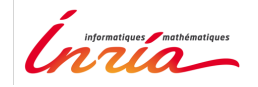

and

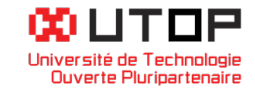

#### in collaboration with

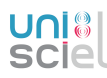

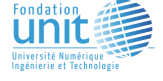

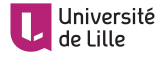

Minge-Tálácom

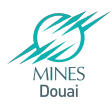

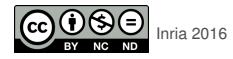

Except where otherwise noted, this work is licensed under CC BY-NC-ND 3.0 France <https://creativecommons.org/licenses/by-nc-nd/3.0/fr/>